# **[9 REFERÊNCIA](#page--1-0)**

Referência, de acordo com a NBR 6023:2018, é "o conjunto padronizado de elementos descritivos, retirados de um documento, que permite sua identificação individual" (Associação Brasileira de Normas Técnicas, 2018, p. 3). A referência compreende as fontes consultadas e citadas em uma produção técnico-científica, e sua presença no texto é obrigatória. Esses elementos descritivos são classificados como "essenciais" e "complementares".

# **Elementos essenciais**

Compreendem as informações imprescindíveis à identificação do documento. Eles estão estreitamente atrelados à base documental e variam, sobretudo, de acordo com a tipologia (Associação Brasileira de Normas Técnicas, 2018).

# **Elementos complementares**

Compreendem as informações que, incluídas aos elementos essenciais, possibilitam uma melhor caracterização dos documentos (Associação Brasileira de Normas Técnicas, 2018). "Na inexistência dos referidos elementos descritivos, utilizam-se outras fontes de informação, indicando-os entre colchetes" (Associação Brasileira de Normas Técnicas, 2018, p. 4).

A exigência e disposição dos elementos essenciais e complementares variam conforme a tipologia da publicação (documento referenciado). Devem obedecer à sequência apresentada, conforme os exemplos expostos no Capítulo 10 deste livro, e transcritos literalmente como se encontram nas fontes de informação.

A referência pode ser apresentada:

- Em lista única de referências;
- No fim de textos, capítulos, partes ou seções;

– Em nota de rodapé (nesse caso deve ter numeração única e consecutiva para cada capítulo ou parte);

– Antecedente aos resumos, recensões (segundo a NBR 6023:2018), resenhas e erratas.

As regras gerais de apresentação da referência são:

1 Os elementos essenciais e complementares da referência devem ser sequenciados e padronizados. As referências constantes em uma lista uniformizada devem obedecer aos mesmos princípios;

- 2 A composição de cada referência deve seguir a sequência dos elementos de acordo com os modelos exemplificados no Capítulo 10 deste livro;
- 3 As referências, dispostas em lista única, devem ser alinhadas à margem esquerda, com espaçamento simples e separadas entre si por dois espaços simples, ou seja, uma linha em branco (Associação Brasileira de Normas Técnicas, 2018);
- 4 Se apresentadas em notas de rodapé, o alinhamento deve ser à margem esquerda do texto e "a partir da segunda linha da mesma referência, abaixo da primeira letra da primeira palavra, de forma a destacar o expoente (número, em ordem crescente, que identifica a nota de rodapé) e sem espaço entre elas" (Associação Brasileira de Normas Técnicas, 2018, p. 5);
- 5 A pontuação precisará ser uniformizada para todas as referências;
- 6 Os elementos essenciais refletem os dados do documento referenciado. Informações adicionadas devem ser descritas conforme o idioma do texto em desenvolvimento e não do documento de origem;
- 7 Ao optar pela inserção de elementos complementares, deve-se uniformizar sua inclusão em todas as referências do mesmo tipo de documento;
- 8 Nos documentos *on-line*, somado aos elementos essenciais e complementares, deve-se incluir o endereço eletrônico, antecedido da expressão "Disponível em", e a data de acesso, antecedida da expressão "Acesso em" (ambos sucedidos de dois pontos);

**Nota:** não deve ser aplicada a documentos eletrônicos e a mensagens caso os endereços não sejam acessíveis.

9 Em relação ao recurso tipográfico e à adoção dos elementos complementares, as referências devem ser uniformizadas. O recurso tipográfico (**negrito**, *itálico* ou sublinhado) utilizado para destacar o título deve ser constante em todas as referências. Isso não se aplica a documentos sem indicação de autoria, ou de responsabilidade, cujo título será o elemento de entrada já em destaque pela utilização de letras maiúsculas no primeiro termo, abrangendo artigo – definido ou indefinido – e termo monossilábico iniciais (se houver).

Conforme convencionado neste livro, para uniformização dos trabalhos acadêmicos desenvolvidos na Universidade do Estado de Minas Gerais (UEMG), o recurso tipográfico utilizado para destacar o título deve ser o **negrito**, constante em todas as referências de um mesmo documento.

As abreviaturas, de acordo com as NBR 6023:2018 e 10520:2023, encontram-se no Anexo A – Abreviaturas deste livro, e são de uso determinado para a elaboração de referências.

# **9.1 TRANSCRIÇÃO DOS ELEMENTOS QUE COMPÕEM AS REFERÊNCIAS**

A NBR 6023:2018 e a 10520:2023 estabelecem padrões para a apresentação dos elementos que constituem as referências, aplicando-se a todos os tipos de documentos, como veremos a seguir. O primeiro elemento que constitui uma referência é a indicação de responsabilidade (autoria).

# **9.1.1 Indicação de responsabilidade (autoria)**

Para indicar de forma correta os nomes pessoais deve-se consultar, sempre que existente, o código de catalogação vigente (ficha catalográfica da obra).

# *9.1.1.1 Pessoa física*

A autoria é indicada pelo último sobrenome, grafado em letras maiúsculas, seguido pelo(s) prenome(s) e demais sobrenomes, abreviados ou não, de acordo com a apresentação no documento referenciado. Quando houver mais de um autor, os nomes serão separados por ponto e vírgula, seguidos de espaços.

Sugere-se padronizar os prenomes e sobrenomes para o mesmo autor, quando forem apresentados de modos distintos em fontes diferentes.

# a) Autoria individual:

# **Exemplo 1**

FREYRE, Gilberto. **Casa-grande & senzala:** formação da família brasileira sob o regime da economia patriarcal. 40. ed. Rio de Janeiro: Record, 2000.

**Ou**

FREYRE, G. **Casa-grande & senzala:** formação da família brasileira sob o regime da economia patriarcal. 40. ed. Rio de Janeiro: Record, 2000.

ECO, Umberto. **Apocalípticos e integrados**. São Paulo: Perspectiva, 2004.

**Ou**

ECO, U. **Apocalípticos e integrados**. São Paulo: Perspectiva, 2004.

#### b) Documentos com até três autores:

Os nomes dos autores devem ser todos indicados e mencionados na mesma ordem que consta da publicação, separados por ponto e vírgula.

#### **Exemplo 1**

VERÍSSIMO, Francisco Salvador; BITTAR, William Seba Mallmann. **500 anos da casa no Brasil**. Rio de Janeiro: Ediouro, 1999.

#### **Ou**

VERÍSSIMO, F. S.; BITTAR, W. S. M. **500 anos da casa no Brasil**. Rio de Janeiro: Ediouro, 1999.

## **Exemplo 2**

BOTELHO, André; SCHWARCZ; Lília Moritz. **Um enigma chamado Brasil:** 29 intérpretes e um país. São Paulo: Companhia das Letras, 2009.

# **Exemplo 3**

BROOKER, Graeme; STONE, Sally. **O que é design de interiores?** Tradução de André Botelho. São Paulo: Editora Senac São Paulo, 2014.

#### c) Documentos com quatro ou mais autores:

Os nomes de todos os autores devem ser mencionados na mesma ordem que constam da publicação, separados por ponto e vírgula. Admite-se, ainda, a indicação do primeiro autor seguido da expressão latina *et al*. nas citações, embora na referência constem todos os autores. Qualquer que seja o recurso utilizado, este deve ser uniforme em todo o documento.

#### **Exemplo 1**

TAYLOR, Robert; LEVINI, Denis; MARCELLIN-LITTLE, Denis; MILLIS, Darryl. **Reabilitação e fisioterapia na prática de pequenos animais**. São Paulo: Roca, 2008.

**Observação:** exemplo extraído da NBR 6023:2018, p. 35.

BERTUSSI, Paulo Iroquez; SALVIA, Fernando La; ROHDE, Francisco Riopardense de Macedo Geraldo Mário; WEIMER, Nelson Souza Günter. **A Arquitetura no Rio Grande do Sul**. Porto Alegre: Mercado Aberto, 1983.

VELLINI, E. D.; MESCHEDE, D. K.; CARBONARI, C. A.; TRINDADE, M. L. B. **Glyphosate**. Botucatu: FEPAF, 2009.

# d) Autores com nomes hispânicos, com grau de parentesco, nomes compostos e sobrenome com prefixo devem ser indicados da seguinte forma:

#### *1 Sobrenomes hispânicos*

#### **Exemplo 1**

MARTIN-BARBERO, Jesús; REY, Germán. **Os exercícios do ver:** hegemonia audiovisual e ficção televisiva. São Paulo: Senac, 2001.

#### **Exemplo 2**

CABALLERO BONALD, J. M.; RIVERA, S. **Ágata ojo de gato**. Madrid: Cátedra, 1994. 389 p.

#### *2 Grau de parentesco*

#### **Exemplo 1**

MELO NETO, João Cabral de. **Morte e vida severina e outros poemas**. Rio de Janeiro: Alfaguara, 2007.

#### **Exemplo 2**

CÂMARA JR., J. M. **Dicionário de linguística e gramática**. 11. ed. Petrópolis, RJ: Vozes, 1984.

#### *3 Sobrenomes compostos*

#### **Exemplo 1**

RUSSELL-WOOD, Anthony John R. **Histórias do Atlântico português**. São Paulo: Editora Unesp, 2014.

#### **Exemplo 2**

NORBERG-SCHULS, Christian. **Genius loci:** towards a phenomenology of architecture. New York: Rizzoli, 1984. 213 p.

## *4 Sobrenomes com prefixos*

## **Exemplo**

LE CORBUSIER. **A carta de Atenas/versão de Le Corbusier**. Tradução de Rebeca Scherer. São Paulo: HUCTTEC: 1989. (Estudos Urbanos).

e) Em coletâneas de vários autores, cuja responsabilidade pelo todo da obra seja explícita, a entrada deve ser realizada pelo nome do responsável, acompanhado da abreviatura – no singular e em letras minúsculas – do tipo de participação, entre parênteses, tais como, organizador, coordenador, compilador, editor, entre outros. Tendo mais de um responsável, o tipo de participação deve ser grafado no singular, após o último nome.

# **Exemplo 1**

REZENDE, Edson José Carpintero (org.). **Design de ambientes em pauta**. Curitiba: CRV, 2020.

# **Exemplo 2**

HEIMANN, Jim (ed.). **All-american ads 50's**. Köln: Taschen, 2001.

#### **Exemplo 3**

ALMEIDA, Marcelina das Graças; REZENDE, Edson José Carpintero; SAFAR, Giselle Hissa; MENDONÇA, Roxane Sidney Resende (org.). **Caderno a tempo:** histórias em arte e design. v. 1. Barbacena: EdUEMG, 2013.

f) Em caso de outros tipos de responsabilidade, tais como orientador, revisor, ilustrador, tradutor, entre outros, podem ser incluídos após o título segundo o documento.

#### **Exemplo 1**

RIBEIRO, Sônia Marques Antunes. **O espaço público em Belo Horizonte:** a avenida Afonso Pena como lugar de sua manifestação. Orientadora: Hygina Moreira Bruzzi. 2000. Dissertação (Mestrado em arquitetura e urbanismo) – Escola de arquitetura da Universidade Federal de Minas Gerais, Belo Horizonte, 2000. Versão impressa.

# **Exemplo 2**

ADORNO, Theodor W. **A ideia de História Natural**. Tradução de Bruno Pucci. São Paulo: Unimep, 2000.

g) Em obras com publicação sob pseudônimo, este deve ser grafado como na referência.

#### **Exemplo 1**

TAHAN, Malba. **O homem que calculava**. 106. ed. Rio de Janeiro: Record, 2001.

#### **Exemplo 2**

CAEIRO, Alberto. **O guardador de rebanhos**. Lisboa: Sassetti, 1983.

#### h) O primeiro elemento, em obras psicografadas, deve ser o nome do espírito.

#### **Exemplo 1**

ANDRÉ LUIZ (Espírito). **Desobsessão**. Psicografado por Francisco Cândido Xavier. Brasília: Federação Espírita Brasileira, 1964.

#### **Exemplo 2**

EMMANUEL (Espírito). **Paulo e Estevão:** episódios históricos do Cristianismo primitivo. Psicografado por Francisco Cândido Xavier. Brasília: Federação Espírita Brasileira, 2012. (Série Romances de Emmanuel).

i) Nas obras adaptadas, o primeiro elemento deve ser o responsável pela adaptação.

#### **Exemplo 1**

BRAGA, Rubem; BRAGA, Edson Rocha. **Os Lusíadas**. [Adaptado da obra de] Luís de Camões. São Paulo: Scipione, 1997.

#### **Exemplo 2**

MOURO, Marco. **A noite das camas trocadas**. [Adaptado da obra de] Giovanni Boccaccio. São Paulo: Luzeiro, 1979.

j) O primeiro elemento, em entrevistas, deve ser o entrevistado.

#### **Exemplo 1**

DOLZANY, Christiane. **Entrevista com a Promotora de Justiça Christiane Dolzany**. [Entrevista cedida a] AIDC. Disponível em: [https://www.mpam.mp.br/](https://www.mpam.mp.br/entrevistas/3645-entrevista-com-a-promotora-de-justica-christiane-dolzany) entrevistas/3645[-entrevista-com-a-promotora-de-justica-christiane-dolzany](https://www.mpam.mp.br/entrevistas/3645-entrevista-com-a-promotora-de-justica-christiane-dolzany). Acesso em: 17 mar. 2021.

HAMEL, Gary. Eficiência não basta: as empresas precisam inovar na gestão. [Entrevista cedida a] Chris Stanley. **HSM Management**, São Paulo, n. 79, mar./ abr. 2010.

**Observação:** exemplo extraído da NBR 6023:2018, p. 37.

# *9.1.1.2 Pessoa jurídica*

A obra sob responsabilidade de pessoa jurídica (órgãos governamentais, associações, empresas, entre outras) é grafada, na entrada, pela forma conhecida ou do modo destacado no documento, podendo ser apresentada por extenso ou abreviada.

Os nomes, para o mesmo autor, devem ser padronizados quando grafados de modos diversos em diferentes documentos.

# **Exemplo 1**

ASSOCIAÇÃO BRASILEIRA DE NORMAS TÉCNICAS. **ABNT NBR 6023:** informação e documentação – Referência – Elaboração. Rio de Janeiro: ABNT, 2018.

## **Exemplo 2**

ESCOLA DE ADMINISTRAÇÃO DA UNIVERSIDADE FEDERAL DA BAHIA. **Planos municipais de cultura em ambiente de aprendizagem a distância:** relatório final 2013/2016. Salvador: EAUFBA, 2016.

a) Caso ocorram até três autores, todos devem ser indicados e mencionados na mesma ordem que constam da publicação, separados por ponto e vírgula. A partir de quatro autores, estes devem ser grafados na mesma ordem que constam da publicação, separados por ponto e vírgula. Nesse caso, admite-se, também, a indicação do primeiro autor seguido da expressão latina *et al*.

# **Exemplo 1**

GOVERNO DO ESTADO DE SÃO PAULO; SECRETARIA DO MEIO AMBIENTE; COMPANHIA AMBIENTAL DO ESTADO DE SÃO PAULO. **CETESB:** 50 anos de história e estória. São Paulo: CETESB, 2018. 102 p. Disponível em: [https://indd.adobe.com/](https://indd.adobe.com/view/1305bc27-46ce-408a-8416-d9ff9c05efe1) view/1305bc27-46ce-408a-[8416](https://indd.adobe.com/view/1305bc27-46ce-408a-8416-d9ff9c05efe1)-d9ff9c05efe1. Acesso em: 19 mar. 2021.

# **Exemplo 2**

GOVERNO DO ESTADO DE SÃO PAULO; SECRETARIA DO MEIO AMBIENTE; COMPANHIA AMBIENTAL DO ESTADO DE SÃO PAULO. **Qualidade das águas interiores no** 

**Estado de São Paulo**. São Paulo: CETESB, 2020. Disponível em: [https://cetesb.](https://cetesb.sp.gov.br/aguas-interiores/wp-content/uploads/sites/12/2021/09/Relatorio-Qualidade-das-Aguas-Interiores-no-Estado-de-Sao-Paulo-2020.pdf) [sp.gov.br/aguas-interiores/wp-content/uploads/sites/](https://cetesb.sp.gov.br/aguas-interiores/wp-content/uploads/sites/12/2021/09/Relatorio-Qualidade-das-Aguas-Interiores-no-Estado-de-Sao-Paulo-2020.pdf)12/2021/09/Relatorio-[Qualidade-das-Aguas-Interiores-no-Estado-de-Sao-Paulo-](https://cetesb.sp.gov.br/aguas-interiores/wp-content/uploads/sites/12/2021/09/Relatorio-Qualidade-das-Aguas-Interiores-no-Estado-de-Sao-Paulo-2020.pdf)2020.pdf. Acesso em: 19 mar. 2021.

b) Caso seja uma instituição da administração direta do governo, precede ao seu nome o do órgão superior ou o nome da jurisdição ao qual está relacionada.

#### **Exemplo 1**

BELO HORIZONTE. Prefeitura Municipal. **Plano diretor de Belo Horizonte:** Lei de uso e ocupação do solo – estudos básicos. Belo Horizonte: 1995, 247 p.

#### **Exemplo 2**

BRASIL. Ministério da Justiça. **Lei nº 10.741/2018:** Estatuto do idoso. Brasília: Diário Oficial da União, 2003.

BRASIL. Ministério da Saúde. **Lei nº 10.741/2018:** Estatuto do idoso. 3. ed., 2. reimpr. Brasília: Ministério da Saúde, 2013. 70 p.

#### **Exemplo 3**

MINISTÉRIO DO DESENVOLVIMENTO SOCIAL (MDS). **Monitoramento e avaliação de programas sociais no Brasil:** apontamentos conceituais, considerações metodológicas e reflexões sobre as práticas. JANNUZZI, Paulo de Martino (org.). (Estudo Técnico nº 07/2013). Brasília: Secretaria de Avaliação e Gestão da Informação, 2013.

c) Caso o estado e o município sejam homônimos, é necessário a indicação, entre parênteses, da palavra Estado ou da palavra Município. Caso os municípios sejam homônimos, é preciso a indicação da sigla do estado entre parênteses.

#### **Exemplo 1**

SÃO PAULO (Estado). Secretaria do Meio Ambiente. **Diretrizes para a política ambiental do Estado de São Paulo**. São Paulo: Secretaria do Meio Ambiente, 1993. 35 p.

#### **Exemplo 2**

VIÇOSA (MG). Prefeitura Municipal de Viçosa. **Lei nº 1383/2000:** Institui o Plano Diretor de Viçosa. Viçosa, MG: Sistema de Leis Municipais, 2000. Disponível em: [https://leismunicipais.com.br/plano-diretor-vicosa-mg.](https://leismunicipais.com.br/plano-diretor-vicosa-mg) Acesso em: 22 set. 2020. d) Caso a instituição, sendo vinculada a um órgão maior, tenha uma denominação específica que a identifique, a entrada é realizada diretamente pelo seu nome.

## **Exemplo 1**

UNIVERSIDADE DO ESTADO DE MINAS GERAIS. **Manual simplificado da aplicação da marca**. [Belo Horizonte: UEMG], 2020. Disponível em: [http://www.uemg.br/](http://www.uemg.br/images/2020/12/03/manual-aplicacao-marca-uemg-vs-dez20.pdf) images/2020/12/03[/manual-aplicacao-marca-uemg-vs-dez](http://www.uemg.br/images/2020/12/03/manual-aplicacao-marca-uemg-vs-dez20.pdf)20.pdf. Acesso em: 19 mar. 2021.

## **Exemplo 2**

UNIVERSIDADE DO ESTADO DE MINAS GERAIS. **Norma Operacional 05/2021:** avaliação das obras para a publicação pela Editora UEMG. [Belo Horizonte: UEMG], 2021. Disponível em: [http://editora.uemg.br/quem-somos/documentos/](http://editora.uemg.br/quem-somos/documentos/category/11-normas-operacionais) category/11[-normas-operacionais](http://editora.uemg.br/quem-somos/documentos/category/11-normas-operacionais). Acesso em: 19 mar. 2021.

## **Exemplo 3**

UNIVERSIDADE DO ESTADO DE MINAS GERAIS. **Decreto nº 46.352, de 25 de novembro de 2013:** Estatuto da Universidade do Estado de Minas Gerais. [Belo Horizonte: UEMG], 2013. Disponível em: [https://www.uemg.br/downloads/](https://www.uemg.br/downloads/Estatuto_UEMG_46352.pdf) [Estatuto\\_](https://www.uemg.br/downloads/Estatuto_UEMG_46352.pdf)UEMG\_46352.pdf. Acesso em: 19 mar. 2021.

e) Caso a instituição tenha uma homônima, deve-se incluir, ao fim e entre parênteses, a unidade geográfica a qual pertence sua jurisdição.

#### **Exemplo 1**

BIBLIOTECA NACIONAL (BRASIL). **Relatório climatológico de dezembro de 2016**. Rio de Janeiro: Biblioteca Nacional, 2016, 14 p. Disponível em: [https://antigo.](https://antigo.bn.gov.br/producao/documentos/relatorios-ambientais-ano-2016) [bn.gov.br/producao/documentos/relatorios-ambientais-ano-](https://antigo.bn.gov.br/producao/documentos/relatorios-ambientais-ano-2016)2016. Acesso em: 9 maio 2022.

#### **Exemplo 2**

BIBLIOTECA NACIONAL (PORTUGAL). **A grande epidemia da tuberculose**. Lisboa: Biblioteca Nacional, 2021. Disponível em: [https://bndigital.bnportugal.gov.](https://bndigital.bnportugal.gov.pt/2021/02/18/a-grande-pandemia-da-tuberculose/) pt/2021/02/18[/a-grande-pandemia-da-tuberculose/](https://bndigital.bnportugal.gov.pt/2021/02/18/a-grande-pandemia-da-tuberculose/). Acesso em: 19 mar. 2021.

# *9.1.1.3 Eventos*

Os documentos que sejam resultado de eventos, tais como congressos, seminários, simpósios, entre outros, têm sua entrada pelo nome do evento, grafado por extenso e em letras maiúsculas, seguido do seu número de ocorrência, caso haja, ano e local de realização e idioma da obra. O número de ocorrência deve ser registrado em algarismo arábico, seguido de ponto.

## **Exemplo 1**

SEMINÁRIO DE INICIAÇÃO CIENTÍFICA, 8.; ENCONTRO DE DIVULGAÇÃO DA PRODUÇÃO CIENTÍFICA, 5.; SEMINÁRIO DE INICIAÇÃO CIENTÍFICA JÚNIOR, 3.; SEMINÁRIO DE EXTENSÃO, 7.; MOSTRA DE EXTENSÃO, 6., 2006, Campanha. **Anais** [...]. Campanha: UEMG, 2006.1 CD-ROM.

## **Exemplo 2**

ENCONTRO DE PESQUISA EM PARASITOLOGIA DA UNIVERSIDADE FEDERAL DE MINAS GERAIS, 5., 2014, Belo Horizonte. **Anais** [...]. Belo Horizonte: UFMG, 2014. 1 v. Tema: Novas abordagens para antigos problemas.

a) Quando houver mais de um evento, os respectivos nomes devem ser mencionados e ordenados segundo constam da publicação, separados por ponto e vírgula. Admite-se, ainda, a indicação do primeiro autor (evento) seguido da expressão latina *et al*.

#### **Exemplo 1**

SIMPÓSIO BRASILEIRO DE DESIGN SUSTENTÁVEL, 6.; INTERNATIONAL SYMPOSIUM ON SUSTAINABLE DESIGN,6., 2017, v. 3, Belo Horizonte. **Anais** […] São Paulo: Blucher, 2017. Tema: Social innovation and collaborative models.

# **Exemplo 2**

IFLA-RSCAO MID TERM MEETING; INTERNATIONAL SEMINAR ON LIBRARY CONSORTIUM & COMMUNITY ENGAGEMENT, 2014. Kuala Lumpur. **Annals** […]. Kuala Lumpur: IFLA Regional Standing Committee for Asia and Oceania Section, 2014.

**Observação:** exemplo extraído da NBR 6023:2018, p. 39.

# *9.1.1.4 Autoria desconhecida*

Caso a autoria não seja conhecida, a entrada será realizada pelo título. Não podem ser utilizados o termo anônimo ou a expressão "Autor desconhecido".

#### **Exemplo 1**

PEQUENA biblioteca do bebê. São Paulo: Lafonte, 2010.

#### **Exemplo 2**

NOS CANAVIAIS, Mutilação em vez de lazer e escola. Rio de Janeiro: Globo, 1995.

# **9.1.2 Título e subtítulo**

# *9.1.2.1 Grafia de título*

O título deve ser grafado como se apresenta no documento.

# **Exemplo 1**

CARNEIRO, Edison. **O quilombo dos Palmares**. São Paulo: Editora WMF Martin Fontes, 2011.

# **Exemplo 2**

FERNANDES, Neusa. **A inquisição em Minas Gerais no século XVIII**. Rio de Janeiro: Ed. UERJ, 2000.

# *9.1.2.2 Grafia de título e subtítulo*

Quando houver título e subtítulo, esses devem ser grafados como se apresentam no documento e separados por dois pontos. Devem ser grafados em letra minúscula, com exceção da primeira letra do título e de nomes próprios. Apenas o título deve possuir destaque tipográfico, como negrito ou itálico.

# **Exemplo 1**

BERNARDO, João. **A sociedade burguesa de um e outro lado do espelho:** la comédie humaine. Mariana Misk (coord.). Belo Horizonte: EdUEMG, 2017. Disponível em: [https://editora.uemg.br/images/livros-pdf/catalogo-](https://editora.uemg.br/images/livros-pdf/catalogo-2017/2017_A_sociedade_burguesa.pdf)2017/2017[\\_A\\_sociedade\\_burguesa.pdf.](https://editora.uemg.br/images/livros-pdf/catalogo-2017/2017_A_sociedade_burguesa.pdf) Acesso em: 3 jan. 2022.

# **Exemplo 2**

GUARACY, Tales. **A criação do Brasil:** 1600-1700. São Paulo: Planeta do Brasil, 2018.

# **Exemplo 3**

SOUZA, Luciana C. **Estrutura lógica de organização da pesquisa científica:** texto básico para auxiliar pesquisadores. Belo Horizonte: EdUEMG, 2020. 162 p. Disponível em: [https://editora.uemg.br/component/k](https://editora.uemg.br/component/k2/item/190-estrutura-logica-de-organizacao-da-pesquisa)2/item/190-estrutura-logica[de-organizacao-da-pesquisa.](https://editora.uemg.br/component/k2/item/190-estrutura-logica-de-organizacao-da-pesquisa) Acesso em: 3 jan. 2022.

# *9.1.2.3 Grafia de título e subtítulo longos*

Em título e subtítulo longos é permitido suprimir as últimas palavras, desde que não seja alterado o sentido. A supressão é indicada por reticências entre colchetes.

ARTE de furtar [...]. Rio de Janeiro: Nova Fronteira, 1992.

**Observação:** exemplo extraído da NBR 6023:2018, p. 40.

#### **Exemplo 2**

GOMES, Alessandra Maria da Silva. **Por uma escuta sensível:** o que dizem crianças e adolescentes candomblecistas a respeito de suas experiências religiosas [...]. Orientador: José Eustáquio de Brito. 2020.195p. Dissertação (Mestrado em Educação e Formação Humana) – Faculdade de Educação da Universidade do Estado de Minas Gerais, Belo Horizonte, 2020. Disponível em: [http://mestrados.uemg.br/ppgeduc-producao/dissertacoes-ppgeduc/](http://mestrados.uemg.br/ppgeduc-producao/dissertacoes-ppgeduc/category/113-2020) [category/](http://mestrados.uemg.br/ppgeduc-producao/dissertacoes-ppgeduc/category/113-2020)113-2020. Acesso em: 21 mar. 2021. Versão impressa.

#### *9.1.2.4 Grafia de título em mais de uma língua*

No caso em que o título constar em mais de uma língua, registra-se o primeiro título, sendo que os demais podem ser registrados separados pelo sinal de igualdade.

#### **Exemplo 1**

LAWS, Bill. **50 plantas que mudaram o rumo da história** = Fifty plants that changed the course of history. Tradução de Ivo Korytowski. Rio de Janeiro: Sextante, 2013.

#### **Exemplo 2**

SÃO PAULO MEDICAL JOURNAL = REVISTA PAULISTA DE MEDICINA. São Paulo: Associação Paulista de Medicina, 1941-. Bimensal. ISSN 0035-0362.

**Observação:** exemplo extraído da NBR 6023:2018, p. 40.

## *9.1.2.5 Grafia de coleções de publicações periódicas*

Para coleções de publicações periódicas, quando referenciadas, ou quando um número ou fascículo é referenciado integralmente, o primeiro elemento da referência deve ser o título, grafado em letras maiúsculas.

#### **Exemplo**

CADERNOS DE ESTUDOS AVANÇADOS EM DESIGN. Belo Horizonte: EdUEMG, 2009-2016.

# *9.1.2.6 Grafia de periódico com título genérico*

Quando o periódico apresentar o título genérico, o nome da entidade autora ou editora é incorporado, vinculando-se ao título por uma preposição, entre colchetes.

# **Exemplo 1**

RELATÓRIO DE GESTÃO 2014-2018 [DA] UNIVERSIDADE DO ESTADO DE MINAS GERAIS. Belo Horizonte: UEMG, 2018. Disponível em: [http://intranet.uemg.br/](http://intranet.uemg.br/comunicacao/arquivos/Relatorio_gestao_2014_2018_final_Site(1).pdf) [comunicacao/arquivos/Relatorio\\_gestao\\_](http://intranet.uemg.br/comunicacao/arquivos/Relatorio_gestao_2014_2018_final_Site(1).pdf)2014\_2018\_final\_Site(1).pdf. Acesso em: 21 mar. 2021.

# **Exemplo 2**

BOLETIM ESTATÍSTICO [DA] REDE FERROVIÁRIA FEDERAL. Rio de Janeiro, 1965-. Trimestral.

**Observação:** exemplo extraído da NBR 6023:2018, p. 40.

# *9.1.2.7 Grafia de título de publicação periódica*

O título da publicação periódica, desde que conste na publicação, pode ser grafado na forma abreviada.

# **Exemplo 1**

ALMEIDA, Jobson Louis Santos de; GARCIA, Joana Coeli Ribeiro; FREIRE, Gustavo Henrique de Araújo. Teoria da contingência no contexto capacitante da biblioteca multinível. **Perspect. ciênc. inf.**, v. 25, n. 1, p. 160-178, 2020. Disponível em: [http://portaldeperiodicos.eci.ufmg.br/index.php/pci/article/view/](http://portaldeperiodicos.eci.ufmg.br/index.php/pci/article/view/3875)3875. Acesso em: 3 jan. 2022.

# **Exemplo 2**

GARCIA, Joana Coeli Ribeiro; TARGINO, Maria das Graças. Responsabilidade ética e social na produção de periódicos científicos. **Perspect. ciênc. inf.**, v. 13, n. 1, p. 33-54. Disponível em: [https://www.scielo.br/j/pci/a/kQ](https://www.scielo.br/j/pci/a/kQ7bsMsFCwHxKdxrYcBSdRr/?lang=pt&format=pdf)7bsMsFCwHxKdxrYcBS [dRr/?lang=pt&format=pdf.](https://www.scielo.br/j/pci/a/kQ7bsMsFCwHxKdxrYcBSdRr/?lang=pt&format=pdf) Acesso em: 3 jan. 2022.

# *9.1.2.8 Ausência de título*

Na ausência de título, atribui-se uma palavra ou frase que identifique, entre colchetes, o conteúdo do documento. Em se tratando de obras de arte, deve-se indicar entre colchetes a expressão [Sem título].

ESCULTURA. [**Sem título**]. 1970. Vale do Jequitinhonha. Cerâmica policromada [Polychrome ceramic], 42 x 30 x 22 cm.

## **Exemplo 2**

SIMPÓSIO BRASILEIRO DE AQUICULTURA, 1., 1978, Recife. [**Trabalhos apresentados**]. Rio de Janeiro: Academia Brasileira de Ciências, 1980. ii, 412 p.

**Observação:** exemplo extraído da NBR 6023:2018, p. 41.

# **9.1.3 Edição**

Caso a edição conste no documento, ela deve ser grafada pelas abreviaturas do numeral ordinal e do termo edição, ambas no idioma do documento.

#### **Exemplo 1**

HOWLETT, Michael; RAMESH, M.; PERL, Anthony. **Studying public policy:** principles and processes. 4th ed. Ontário: Oup Canadá, 2020. 416 p.

## **Exemplo 2**

SILVA, Ana Carolina de Araújo; FRANCO, Leila Maria; PORTARI, Rodrigo Daniel Levoti (org.). **Comunicação, texto e discurso**. 1. ed. Belo Horizonte: EdUEMG, 2014. Disponível em: [https://editora.uemg.br/images/livros-pdf/catalogo-](https://editora.uemg.br/images/livros-pdf/catalogo-2014/2014_Comunicacao_texto_discurso.pdf)2014/2014\_ [Comunicacao\\_texto\\_discurso.pdf](https://editora.uemg.br/images/livros-pdf/catalogo-2014/2014_Comunicacao_texto_discurso.pdf). Acesso em: 3 jan. 2022.

a) As emendas e os acréscimos à edição são indicados como se apresentam no documento, de modo abreviado.

#### **Exemplo 1**

BARRETO, Abílio. **Belo Horizonte:** memória histórica e descritiva. História antiga. 2. ed. rev. Belo Horizonte: Fundação João Pinheiro, Centro de Estudos Históricos e Culturais, 1996. v. 1. (Coleção Mineiriana. Série Clássicos).

# **Exemplo 2**

FERREIRA, Aurélio Buarque de Holanda. **Novo Aurélio Século XXI:** o dicionário da língua portuguesa. 3. ed. rev. e amp. Rio de Janeiro: Nova Fronteira, 1999.

b) A versão de documentos eletrônicos, transcrita como no documento, deve ser considerada equivalente ao elemento Edição.

#### **Exemplo**

ASTROLOGY source. Version 1.0A. Seattle: Multicom Publishing, c1994.1 CD-ROM.

**Observação:** exemplo extraído da NBR 6023:2018, p. 41.

# **9.1.4 Local**

O local de publicação (cidade) deve ser grafado conforme registrado no documento. Não havendo o nome da cidade, indica-se o estado ou país, desde que um deles conste no documento.

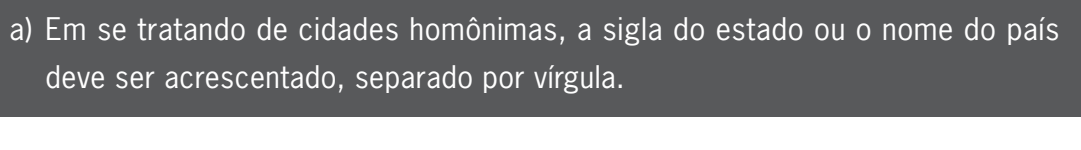

**Exemplo 1** Brasília, DF Brasília, MG **Exemplo 2** Viçosa, AL Viçosa, MG Viçosa, RN **Exemplo 3** Cambridge, United States of America Cambridge, United Kingdom Coimbra, Brasil Coimbra, Portugal Matozinhos, Brasil Matozinhos, Portugal Nazaré, Brasil

Nazaré, Portugal

b) No caso de mais de um local para uma única editora, indica-se o primeiro local ou o que mais se destaca.

SECCHI, Leonardo. **Políticas Públicas:** conceitos, esquemas de análise, casos práticos. 2. ed. São Paulo: Cengage Learning, 2015.

**Nota:** na obra: São Paulo – Stamford.

#### **Exemplo 2**

SWOKOWSKI, E. W.; FLORES, V. R. L. F.; MORENO, M. Q. **Cálculo de geometria analítica**. Tradução de Alfredo Alves de Faria. Revisão técnica Antonio Pertence Júnior. 2. ed. São Paulo: Makron Books do Brasil, 1994. 2 v.

**Nota:** na obra: São Paulo – Rio de Janeiro – Lisboa – Bogotá – Buenos Aires – Guatemala – México – New York – San Juan – Santiago.

**Observação:** exemplo extraído da NBR 6023:2018, p. 42.

c) No caso da ausência do local do documento, mas esse podendo ser identificado, sua indicação deve ser entre colchetes.

#### **Exemplo**

LAZZARINI NETO, Sylvio. **Cria e recria**. [São Paulo]: SDF Editores, 1994. 108 p.

**Observação:** exemplo extraído da NBR 6023:2018, p. 42.

d) A expressão *sine loco* é utilizada, abreviada, em itálico e entre colchetes [*s. l.*], quando não for possível identificar o local de publicação. O "*s*" de *sine*, quando for o primeiro elemento dos dados de publicação, deve ser redigido em letra maiúscula.

#### **Exemplo 1**

NICODEMO, D.; GODOI, M. P. Juventude dos anos 60-70 e envelhecimento: estudo de casos sobre feminização e direitos de mulheres idosas. **Revista Ciência em Extensão**, [*s. l.*], v. 6, n. 1, 2010. Disponível em: [https://ojs.unesp.br/index.php/](https://ojs.unesp.br/index.php/revista_proex/article/view/324/341) [revista\\_proex/article/view/](https://ojs.unesp.br/index.php/revista_proex/article/view/324/341)324/341. Acesso em: 21 mar. 2021.

#### **Exemplo 2**

MANZINI, E.; STASZOWISK, E. **Public and collaborative:** exploring the intersection of design, social innovation and Public Policy. [*S. l.*]: Desis Network, 2013.

# **9.1.5 Editora**

O nome da editora, da gravadora, entre as demais instituições que são responsáveis pela publicação, deve ser grafado como se apresenta no documento, sendo suprimidas as palavras que designam a natureza jurídica ou comercial da instituição responsável.

# **Exemplo 1**

QUINTANA, Mário. **O segundo olhar:** antologia. João Anzanello Carrascoza (org.). 1. ed. Rio de Janeiro: Alfaguara, 2018. (Todos os direitos reservados à Editora Schwarcz).

**Nota:** na publicação: Alfaguara S. A.

# **Na publicação:**

Editora Schwarcz S. A.

## **Exemplo 2**

DAGHLIAN, Jacob. **Lógica e álgebra de Boole**. 4. ed. São Paulo: Editora Atlas, 1995. 167 p., il. Bibliografia: p.166-167. ISBN 85-224-1256-1.

**Nota:** na publicação: Editora Atlas S.A.

**Observação:** exemplo extraído da NBR 6023:2018, p. 43.

a) No caso de editora comercial homônima a uma instituição, indica-se, como no documento, a palavra Editora ou sua abreviatura.

#### **Exemplo 1**

SALGADO, Marcelo Antônio. **Velhice, uma nova questão social**. São Paulo: Editora Biblioteca Científica SESC São Paulo, 1980. (Série Terceira Idade, 1).

#### **Exemplo 2**

GUZZI, Drica. **Web e participação:** a democracia no século XXI. São Paulo: Editora Senac São Paulo, 2010.

**Observação:** exemplo extraído da NBR 6023:2018, p. 43.

b) No caso de duas editoras com locais distintos, grafam-se ambas e seus respectivos locais, separadas por ponto e vírgula. Caso sejam três editoras ou mais, opta-se pela primeira ou a que estiver destacada.

#### **Exemplo 1**

MARTINS FILHO, Plinio. **Manual de editoração e estilo**. Campinas: Editora da Unicamp; São Paulo: Editora da Universidade de São Paulo; Belo Horizonte: Editora UFMG, 2016.

#### **Exemplo 2**

ALFONSO-GOLDFARB, Ana Maria; MAIA, Carlos A. (coord.). **História da ciência:** o mapa do conhecimento. Rio de Janeiro: Expressão e Cultura; São Paulo: EDUSP, 1995. 968 p. (América 500 anos, 2).

**Observação:** exemplo extraído da NBR 6023:2018, p. 43.

c) No caso de duas editoras com o mesmo local, grafam-se ambas, separadas por dois pontos.

#### **Exemplo 1**

RODRIGUES, R. R.; LEITÃO FILHO, H. F. **Matas ciliares:** conservação e recuperação. São Paulo: EDUSP: FAPESP, 2000.

#### **Exemplo 2**

FULD, Leonard M. **Inteligência competitiva:** como se manter à frente dos movimentos da concorrência e do mercado. Rio de Janeiro: Elsevier: Campus, 2007.

**Observação:** exemplo extraído da NBR 6023:2018, p. 43.

d) Caso a editora e o autor (pessoa jurídica) sejam os mesmos, pode-se indicar no campo Editora a forma abreviada (ou sigla), desde que esta conste no documento.

## **Exemplo 1**

PREFEITURA DE BELO HORIZONTE. **Vigilância socioassistencial**. Belo Horizonte: PBH, 2016. Disponível em: [https://prefeitura.pbh.gov.br/smasac/assistencia](https://prefeitura.pbh.gov.br/smasac/assistencia-social/gestao-do-suass/vigilancia-socioassistencial)[social/gestao-do-suass/vigilancia-socioassistencial](https://prefeitura.pbh.gov.br/smasac/assistencia-social/gestao-do-suass/vigilancia-socioassistencial). Acesso em: 9 maio 2022.

UNIVERSIDADE DO ESTADO DE MINAS GERAIS. **Decreto nº 46.352, de 25 de novembro de 2013:** Estatuto da UEMG. Belo Horizonte: UEMG, 2013. Disponível em: [https://www.uemg.br/downloads/Estatuto\\_](https://www.uemg.br/downloads/Estatuto_UEMG_46352.pdf)UEMG\_46352.pdf. Acesso em: 3 jan. 2022.

e) Caso a editora não possa ser indicada, a expressão *sine nomine* deve ser utilizada em itálico, abreviada em letras minúsculas e entre colchetes [*s. n.*].

#### **Exemplo 1**

PINTO, J. B. G. **Pesquisa-ação:** Detalhamento de sua sequência metodológica. Recife: [*s. n.*], 1989.

#### **Exemplo 2**

VENTURELLI, I. H. B. **Profetas ou conjuradores?** Campinas: [*s. n.*], 1982.

f) Caso o local e o editor não sejam identificados no documento, as expressões *sine loco* e *sine nomine*, abreviadas, devem ser utilizadas entre colchetes e separadas por dois pontos [*S. I.: s. n.*].

#### **Exemplo**

GONÇALVES, F. B. **A história de Mirador**. [*S. l.*: *s. n.*], 1993.

**Observação:** exemplo extraído da NBR 6023:2018, p. 43.

## **9.1.6 Data**

Devem ser transcritas as datas da publicação, manufatura, distribuição, execução, transmissão, gravação, acesso, entre outros.

## *9.1.6.1 Ano*

O ano de publicação do documento deve ser grafado em algarismos arábicos.

#### **Exemplo 1**

NASCIMENTO, Guilherme; ZILLE, José Antônio Baeta, CANESSO, Roger. **A música dos séculos 20 e 21**. 1. ed. Barbacena: EdUEMG, 2014. 144 p. (Série Diálogos com o Som, vol. 1).

COSTA, Alexandre Rodrigues da. **A transfiguração do olhar:** um estudo das relações entre artes visuais e literatura em Rainer Maria Rilke e Clarice Lispector. 1. ed. Belo Horizonte: EdUEMG, 2019. 209 p.

a) O ano de publicação, quando não identificado, deve ser indicado com o ano do *copyright* (precedido da letra c, minúscula e sem espaçamento), da distribuição, da impressão, entre outros, grafando com a inicial do respectivo termo (distribuição, letra "d"e impressão, letra "i").

#### **Exemplo**

CIPOLLA, Sylvia. **Eu e a escola, 2ª série**. São Paulo: Paulinas, c1993.

**Observação:** exemplo extraído da NBR 6023:2018, p. 44.

b) O ano correspondente ao calendário gregoriano deve ser grafado, separado por sinal de igualdade, no caso de data proveniente de outros sistemas de calendários, como o chinês, o judaico, o islâmico, o budista, o armênio, entre outros.

#### **Exemplo**

PAIM, Zaken Sidinei. No princípio. **Boletim Ouve Israel**, Curitiba, 26 Tishrei 5766 = 29 out. 2005. Disponível em: [http://www.israelitas.com.br/boletim/boletimVer.](http://www.israelitas.com.br/boletim/boletimVer.php?%20id=48&nomerosh=) php?%20id=48[&nomerosh=](http://www.israelitas.com.br/boletim/boletimVer.php?%20id=48&nomerosh=). Acesso em: 21 jun. 2012.

**Observação:** exemplo extraído da NBR 6023:2018, p. 44.

c) Caso nenhum ano de publicação, de distribuição, de *copyright*, de impressão, entre outros, possa ser localizado no documento, deve ser indicado um ano provável ou o intervalo de ano, década ou século, entre colchetes.

#### **Exemplo 1**

[1997 ou 1998] um ano ou outro.

#### **Exemplo 2**

[1985?] ano provável.

#### **Exemplo – Ano provável**

SEGURADO, João Emílio dos Santos. **Materiais de construção**. Lisboa, Livraria Bertrand, [1910?].

## **Exemplo 3**

[1982] ano certo, não indicado no item.

## **Exemplo 4**

[entre 1910 e 1918] usar intervalos menores de 20 anos.

# **Exemplo 5**

[ca. 1970] ano aproximado.

## **Exemplo 6**

[195-] década certa.

## **Exemplo 7**

[195-?] década provável.

# **Exemplo 8**

[19-] século certo.

# **Exemplo 9**

[19--?] século provável.

d) Nas referências de diversos volumes de um mesmo documento, produzidos em um mesmo período, os anos de publicação, do mais antigo ao mais recente, devem ser grafados separados por hífen.

#### **Exemplo**

RUCH, Gastão. **História geral da civilização:** da Antiguidade ao XXº século. Rio de Janeiro: F. Briguiet, 1926-1940. 4 v.

**Observação:** exemplo extraído da NBR 6023:2018, p. 45.

e) Nas coleções de periódicos em curso de publicação, listas e catálogos, deve ser grafado somente o ano inicial, seguido de hífen e um espaço.

#### **Exemplo**

GLOBO RURAL. São Paulo: Rio Gráfica, 1985- . Mensal.

**Observação:** exemplo extraído da NBR 6023:2018, p. 45.

f) No caso de publicação periódica encerrada, ou seja, não mais publicada, os anos inicial e final do período de edição devem ser grafados.

#### **Exemplo**

DESENVOLVIMENTO & CONJUNTURA. Rio de Janeiro: Confederação Nacional da Indústria, 1957-1968. Mensal.

**Observação:** exemplo extraído da NBR 6023:2018, p. 45.

# *9.1.6.2 Mês*

O mês, caso esteja indicado, deve anteceder o ano e ser grafado de modo abreviado, no idioma original da publicação, conforme o Anexo A – Abreviaturas (apresentado neste livro).

#### **Exemplo 1**

RABELO, D. F.; NERI, A. L. A complexidade emocional dos relacionamentos intergeracionais e a saúde mental dos idosos. **Pensando famílias**, [*s. l.*], n. 18, p.138-153, jun. 2014.

#### **Exemplo 2**

BENNETTON, M. J. Terapia ocupacional e reabilitação psicossocial: uma relação possível. **Revista de Terapia Ocupacional da Universidade de São Paulo**, São Paulo, v. 4, n. 3, p. 11-16, mar. 1993.

**Observação:** exemplo extraído da NBR 6023:2018, p. 45.

a) Caso haja indicação das estações ou as divisões do ano em trimestres, semestres, entre outros, no lugar dos meses, grafam-se os primeiros como constam no documento e abreviam-se os últimos.

FIGUEIREDO, Eurídice. Canadá e Antilhas: línguas populares, oralidade e literatura. **Gragoatá**, n. 1. Niterói: EDUFF, p. 127-136, 2. sem. 1996.

**Observação:** exemplo extraído da NBR 6023:2018, p. 45.

## **Exemplo 2**

MANSILLA, H. C. F. La controversia entre universalismo y particularismo en la filosofía de la cultura. **Revista Latinoamericana de Filosofía**, Buenos Aires, v. 24, n. 2, primavera 1998.

**Observação:** exemplo extraído da NBR 6023:2018, p. 45.

b) Caso haja mais de um mês ou estação na publicação, deve-se grafar o início e o final do período indicado no documento, abreviado conforme o Anexo A – Abreviaturas (apresentado neste livro), separados por uma barra oblíqua.

## **Exemplo 1**

FRAMPTON, Kenneth. **The status of man and the status of his objects**, AD, [*s. l.*], p. 6-19, jul./ago. 1982.

# **Exemplo 2**

ALCARDE, J. C.; RODELLA, A. A. O equivalente em carbonato de cálcio dos corretivos da acidez dos solos. **Scientia Agricola**, Piracicaba, v. 53, n. 2/3, p. 204-210, maio/dez. 1996.

**Observação:** exemplo extraído da NBR 6023:2018, p. 46.

# *9.1.6.3 Dia e hora*

Caso o dia conste na publicação, este deve anteceder o mês e ser grafado em algarismos arábicos, separado por um espaço. Se for preciso, indica-se a hora de publicação e do acesso ao documento, após as respectivas datas.

# **Exemplo 1**

ÁULICUS, Célius. Afonso Pena, retrato de BH e de sua gente. **Estado de Minas**, Belo Horizonte, 12 dez. 1989.

RODRIGUES, Artur; MANSO, Bruno Paes; ZANCHETTA, Diego. As faces do movimento nas ruas. **Estadão.com.br**, São Paulo 19 jun. 2013, 23:09. Disponível em: [https://sao-paulo.estadao.com.br/noticias/geral,as-faces-do-movimento](https://sao-paulo.estadao.com.br/noticias/geral,as-faces-do-movimento-nas-ruas,1044494)nas-ruas,[1044494](https://sao-paulo.estadao.com.br/noticias/geral,as-faces-do-movimento-nas-ruas,1044494). Acesso em: 23 mar. 2021. 18:25.

**Observação:** exemplo extraído da NBR 6023:2018, p. 46.

# **9.1.7 Descrição física**

# *9.1.7.1 Unidade física*

Deve ser grafada na forma indicada no documento a quantidade total das unidades físicas referenciadas. Na sequência, anota-se a designação específica, abreviadamente, se possível, e separada por vírgula, quando houver mais de uma sequência. Caso seja preciso informar o detalhe do documento, esse deve ser indicado entre parênteses.

**Exemplo 1** 262 p. **Exemplo 2** ix, 29 p. **Exemplo 3** 1 atlas (199 p.) **Exemplo 4** 7 álbuns (339 fotografias) **Exemplo 5** 1 quebra-cabeça (250 peças) **Exemplo 6** 11 transparências (23 gravuras) **Exemplo 7** 3 partituras (vi, 197 p.) **Exemplo 8**

5 DVDs (120 min)

# *9.1.7.2 Documentos impressos*

O número da última página de cada sequência pode ser anotado respeitando-se, no entanto, a forma encontrada (letras e algarismos romanos e arábicos). Indica-se, entre colchetes, a quantidade de páginas não numeradas, caso necessário.

ROWLES, G. D.; SCHOENBERG, N. E. **Qualitative gerontology:** a contemporary perspective. 2nd ed. New York: Springer Publishing Company, 2001. xii, 290 p.

## **Exemplo 2**

BUSONID: solução aquosa. Responsável técnico Gabriela Mallmann. São Paulo: Aché Laboratórios Farmacêuticos, 2019. 1 bula de remédio [2 p.].

a) Caso o documento seja constituído de uma única unidade física, indica-se a quantidade total de páginas e, na sequência, as abreviaturas "p." ou "f.".

#### **Exemplo 1**

BRASIL. Ministério da Saúde. **Estatuto do idoso**. 3. ed. 2. reimpr. Brasília: Ministério da Saúde, 2013. 70 p.

#### **Exemplo 2**

LOPES, Ana Beatriz Vieira. **Direitos das pessoas cuidadoras de idosos na pandemia de Covid-19**. Rio de Janeiro: Fiocruz, 2021. 27 f. Disponível em: [https://www.epsjv.fiocruz.br/sites/default/files/files/cartilha%](https://www.epsjv.fiocruz.br/sites/default/files/files/cartilha%20direitos.pdf)20direitos.pdf. Acesso em: 21 mar. 2021.

b) Caso o documento esteja publicado em mais de uma unidade física, indica-se a quantidade total de volumes e, na sequência, a abreviatura "v.".

#### **Exemplo 1**

CASTRO, Carmem Lúcia Freitas de; GONTIJO, Cynthia Rúbia Braga; PINTO, Luciana Moraes Sardinha (org.). **Dicionário de políticas públicas**. 1. ed. Belo Horizonte: EdUEMG, 2015. 2 v. 242 p.

#### **Exemplo 2**

LORENZI, H. **Árvores brasileiras:** manual de identificação e cultivo de plantas arbóreas nativas do Brasil. 5. ed. Nova Odessa: Plantarum, 1998. 3 v. 352 p.

c) Caso o número de volumes bibliográficos seja diferente do número de unidades físicas, indica-se em primeiro lugar o número bibliográfico e, na sequência, a quantidade de unidades físicas.

SILVA, De Plácido e. **Vocabulário jurídico**. 4. ed. Rio de Janeiro: Forense, 1996. 5 v. em 3.

**Observação:** exemplo extraído da NBR 6023:2018, p. 47.

d) No caso de se referenciar parcialmente uma publicação, devem ser mencionados os números inicial e final das folhas ou páginas, sempre antecedidos pela abreviatura "f." ou "p.". Caso a publicação seja em volumes, grafa-se o número do volume, precedido da abreviatura "v.". Se preciso, indica-se outro modo de individualizar a parte referenciada.

#### **Exemplo 1**

CASTELLS, M. Mudança tecnológica, reestruturação econômica e a nova divisão espacial do trabalho. **Espaço e Debates**. São Paulo: [*s. n.*], v. 6, n. 17, p. 5-23, 1986.

#### **Exemplo 2**

UM PROJETO ESQUECIDO. **Arquitetura e engenharia**. Belo Horizonte, [*s. n.*]: v. 41, n. 164, jan./mar. 1991.

e) Caso a publicação não seja paginada, menciona-se, se preciso, o número total de páginas entre colchetes. Se a numeração de páginas for irregular, menciona-se a sequência que consta no documento.

#### **Exemplo 1**

SCHMIDT, Paulo (org.). **Arte no Vale do Jequitinhonha**. Fotografia de Daniel Mansur. Belo Horizonte: EdUEMG, 2016. [48 p.]. (Coleção Priscila Freire). Disponível em: [https://editora.uemg.br/images/livros-pdf/catalogo-](https://editora.uemg.br/images/livros-pdf/catalogo-2016/2016_ARTE_NO_VALE_DO_JEQUITINHONHA.pdf)2016/2016\_ ARTE\_NO\_VALE\_DO\_[JEQUITINHONHA](https://editora.uemg.br/images/livros-pdf/catalogo-2016/2016_ARTE_NO_VALE_DO_JEQUITINHONHA.pdf).pdf. Acesso em: 6 jan. 2022.

#### **Exemplo 2**

LUCCI, E. A. **Viver e aprender:** estudos sociais 3: exemplar do professor. 3. ed. São Paulo: Saraiva, 1994. 96, 7 p.

**Observação:** exemplo extraído da NBR 6023:2018, p. 48.

# *9.1.7.3 Documento em meio eletrônico*

Sugere-se mencionar o tipo de suporte ou meio eletrônico em que o documento está disponível.

No caso de redes sociais, é preciso especificar o nome da rede e o perfil ou a página acessada, separados por dois pontos. Para outros documentos, seguir o descrito no subitem 9.1.7.1

# **Exemplo 1**

CAFÉ DA MANHÃ: a vida depois da vacina e a política em Israel. [Locução de]: Mauricio Meireles; Bruno Boghossian. Folha de São Paulo, 23 mar. 2021. Podcast. Disponível em: https://www1[.folha.uol.com.br/podcasts/](https://www1.folha.uol.com.br/podcasts/2021/03/a-volta-da-vida-normal-em-israel-e-os-efeitos-politicos-da-vacinacao-ouca-podcast.shtml)2021/03/a[volta-da-vida-normal-em-israel-e-os-efeitos-politicos-da-vacinacao-ouca-podcast.](https://www1.folha.uol.com.br/podcasts/2021/03/a-volta-da-vida-normal-em-israel-e-os-efeitos-politicos-da-vacinacao-ouca-podcast.shtml) [shtml.](https://www1.folha.uol.com.br/podcasts/2021/03/a-volta-da-vida-normal-em-israel-e-os-efeitos-politicos-da-vacinacao-ouca-podcast.shtml) Acesso em: 6 jan. 2022.

# **Exemplo 2**

ALMADA, Emmanuel Duarte; OLIVEIRA E SOUZA, Mariana (org.). **Quintais:** memória, resistência e patrimônio biocultural. 1. ed. 191 p. Disponível em: [https://editora.](https://editora.uemg.br/images/livros-pdf/catalogo-2017/2017_Quintais.pdf) [uemg.br/images/livros-pdf/catalogo-](https://editora.uemg.br/images/livros-pdf/catalogo-2017/2017_Quintais.pdf)2017/2017\_Quintais.pdf. Acesso em: 6 jan. 2022.

# **Exemplo 3**

BIBLIOTECA NACIONAL DE PORTUGAL. **Biblioteca nacional digital**. Disponível em: [http://purl.pt/index/geral/](http://purl.pt/index/geral/PT/index.html)PT/index.html. Acesso em: 26 mar. 2021.

# **Exemplo 4**

FACULTAD DE DISEÑO Y COMUNICACIÓN. UNIVERSIDAD DE PALERMO. XVI Semana Internacional de Diseño en Palermo, 2021. **Actas de Diseño**. n. 34. Buenos Aires: Artes Gráficas Buschi, 2021. Disponível em: [https://fido.palermo.edu/](https://fido.palermo.edu/servicios_dyc/publicacionesdc/actas_de_diseno/detalle_publicacion.php?id_libro=876) [servicios\\_dyc/publicacionesdc/actas\\_de\\_diseno/detalle\\_publicacion.php?id\\_](https://fido.palermo.edu/servicios_dyc/publicacionesdc/actas_de_diseno/detalle_publicacion.php?id_libro=876) [libro=](https://fido.palermo.edu/servicios_dyc/publicacionesdc/actas_de_diseno/detalle_publicacion.php?id_libro=876)876. Acesso em: 26 mar. 2021. (Versão impressa e *on-line*).

# **Exemplo 5**

CONGRESSO BRASILEIRO DE PESQUISA E DESENVOLVIMENTO EM DESIGN. **Anais** [...]. DINIZ, Raimundo Lopes; SANTOS, Denilson Moreira (org.). São Luís: EDUFMA, 2012. 9361 p. Disponível em: [http://www.peddesign](http://www.peddesign2012.ufma.br/anais/)2012.ufma.br/anais/. Acesso em: 26 mar. 2021.

# **Exemplo 6**

ALMEIDA, M. P. S. **Fichas para MARC**. Destinatário: Maria Teresa Reis Mendes. [*S. l.*], 12 jan. 2002. 1 mensagem eletrônica.

**Observação:** exemplo extraído da NBR 6023:2018, p. 48.

**Nota:** após a inserção do endereço eletrônico é necessário incluir o ponto final. É importante observar que esse ponto não consta do endereço.

# **9.1.8 Ilustrações**

As ilustrações podem ser indicadas pela abreviatura "il.", separada por vírgula da descrição física. Caso seja preciso, menciona-se o tipo de ilustração, indicando se é colorida ou preto e branco, utilizando as abreviaturas "color." ou "p&b".

# **Exemplo 1**

DIAS, João Paulo Tadeu (org.). **Usos e aplicações de reguladores vegetais**. Belo Horizonte: EdUEMG, 2020. 142 p., il. color. Disponível em: [https://editora.](https://editora.uemg.br/images/livros-pdf/catalogo-2020/Usos_e_aplicacoes/usos_e_aplicacoes.pdf) [uemg.br/images/livros-pdf/catalogo-](https://editora.uemg.br/images/livros-pdf/catalogo-2020/Usos_e_aplicacoes/usos_e_aplicacoes.pdf)2020/Usos\_e\_aplicacoes/usos\_e\_ [aplicacoes.pdf.](https://editora.uemg.br/images/livros-pdf/catalogo-2020/Usos_e_aplicacoes/usos_e_aplicacoes.pdf) Acesso em: 6 jan. 2022.

# **Exemplo 2**

REZENDE, E. J. C. (org.). **Design de ambientes em pauta**. Curitiba: CRV, 2020. 153 p., il. p&b.

# **9.1.9 Dimensões**

A dimensão do documento deve ser indicada em centímetros, após a descrição física e ilustração (caso exista), separada por vírgula.

# **Exemplo 1**

SCHMIDT, Paulo (org.). **Arte no Vale do Jequitinhonha**. Fotografia de Daniel Mansur. Belo Horizonte: EdUEMG, 2016. [48 p.], il., 28 x 20 cm. (Coleção Priscila Freire). Disponível em: [https://editora.uemg.br/images/livros-pdf/catalogo-](ttps://editora.uemg.br/images/livros-pdf/catalogo-2016/2016_ARTE_NO_VALE_DO_JEQUITINHONHA.pdf)2016/2016\_ARTE\_NO\_VALE\_DO\_[JEQUITINHONHA](ttps://editora.uemg.br/images/livros-pdf/catalogo-2016/2016_ARTE_NO_VALE_DO_JEQUITINHONHA.pdf).pdf. Acesso em: 6 jan. 2022.

# **Exemplo 2**

REZENDE, E. J. C. (org.). **Design de ambientes em pauta**. Curitiba: CRV, 2020. 153 p. il., 16 x 23 cm.

# **9.1.10 Séries e coleções**

Os títulos das séries e coleções devem ser indicados entre parênteses e separados da numeração em algarismos arábicos (caso exista) por vírgula. A subsérie (caso exista) é separada da série por um ponto.

**Nota:** com o objetivo de formar futuramente uma coleção completa (por exemplo, Série Século XX, Série Bom apetite, entre outras), uma coleção ou série editorial pode reunir monografias (por exemplo, Coleção Primeiros passos, Série Nossos clássicos, Série Literatura brasileira, Série Relatórios) ou constituir publicação editada em partes.

# **Exemplo 1**

GONTIJO, Clovis Salgado; ZILLE, José Antônio Baêta. **Os filósofos e seus repertórios**. Belo Horizonte: EdUEMG, 2018. 270 p. (Diálogos com o som. Ensaios, v. 5). Disponível em: [https://editora.uemg.br/images/livros-pdf/](https://editora.uemg.br/images/livros-pdf/catalogo-2020/Dialogos/2020_Dialogos_com_o_som.pdf) catalogo-2020/Dialogos/2020[\\_Dialogos\\_com\\_o\\_som.pdf.](https://editora.uemg.br/images/livros-pdf/catalogo-2020/Dialogos/2020_Dialogos_com_o_som.pdf) Acesso em: 6 jan. 2022.

# **Exemplo 2**

CHAMON, Magda Lúcia; PINHEIRO JÚNIOR, Fernando Antônio F. S.; PINTO, Gabriella Nair F. N. (org.). **História da Universidade**. Belo Horizonte: EdUEMG. 214 p. (Coleção 30 anos UEMG). Disponível em: [https://editora.uemg.br/images/](https://editora.uemg.br/images/livros-pdf/catalogo-2020/Vol_Historia/Vol_Historia.pdf) livros-pdf/catalogo-2020[/Vol\\_Historia/Vol\\_Historia.pdf](https://editora.uemg.br/images/livros-pdf/catalogo-2020/Vol_Historia/Vol_Historia.pdf). Acesso em: 6 jan. 2022.

# **9.1.11 Notas – elemento complementar da referência**

As notas podem ser inseridas com informações complementares, sempre que preciso à identificação da obra, ao fim da referência, em língua portuguesa e sem destaque tipográfico. No exemplo 1 é considerada nota a expressão "Cópia em xerox" e no exemplo 2, "Mimeografado".

#### **Exemplo 1**

JULIÃO, Letícia. **Belo Horizonte:** itinerários da cidade moderna (1891-1920). Dissertação (Mestrado em Ciência Política) 1992. Faculdade de Filosofia e Ciências Humanas da UFMG, Belo Horizonte, 1992. 200 p. Cópia em xerox.

#### **Exemplo 2**

LAURENTI, R. **Mortalidade pré-natal**. São Paulo: Centro Brasileiro de Classificação de Doenças, 1978. Mimeografado.

**Observação:** exemplo extraído da NBR 6023:2018, p. 50.

**Nota:** a referência, em casos de recensão ou resenha, deve ter a entrada pelo seu respectivo autor.

# *9.1.11.1 Grafia de título original mencionado em documentos traduzidos*

O título original, quando mencionado em documentos traduzidos, pode ser grafado, precedido da expressão "Título original" e seguido por dois pontos.

## **Exemplo 1**

LAWS, Bill. **50 plantas que mudaram o rumo da história**. Tradução de Ivo Korytowski. Rio de Janeiro: Sextante, 2013. Título original: Fifty plants that changed the course of history.

# **Exemplo 2**

BAUMAN, Zygmunt; MAY, Tim. **Aprendendo a pensar com a sociologia**. Tradução de Alexandre Werneck. Rio de Janeiro: Zahar, 2010. Título original: Thinking Sociologically. Inclui bibliografia.

**Observação:** exemplo extraído da NBR 6023:2018, p. 51.

# *9.1.11.2 Indicação de tradução baseada em outra tradução e idioma original*

Quando a tradução executada for baseada em outra, poderá ser indicado, além do idioma do texto traduzido, o do texto original.

#### **Exemplo 1**

AS MIL e uma noites. Tradução de Aluísio Abranches. Rio de Janeiro: Anima, 1986. Versão francesa de Antoine Galland do original árabe.

# **Exemplo 2**

SAADI. **O jardim das rosas** [...]. Tradução de Aurélio Buarque de Holanda. Rio de Janeiro: José Olympio, 1944. 124 p., il. (Coleção Rubaiyat). Versão francesa de Franz Toussaint do original árabe.

**Observação:** exemplo extraído da NBR 6023:2018, p. 51.

# *9.1.11.3 Outras notas*

Outras notas podem ser mencionadas, desde que relevantes para identificar e localizar fontes de pesquisa, bem como para outros elementos, como a autoria.

#### **Exemplo 1**

DIAS, João Paulo Tadeu (org.). **Ecofisiologia de culturas agrícolas**. Belo Horizonte: EdUEMG, 2018. 169 p. (Vários autores). Disponível em: [https://editora.](https://editora.uemg.br/component/k2/item/155-ecofisiologia-de-culturas-agricolas) uemg.br/component/k2/item/155[-ecofisiologia-de-culturas-agricolas.](https://editora.uemg.br/component/k2/item/155-ecofisiologia-de-culturas-agricolas) Acesso em: 7 jan. 2022.

REZENDE, E. J. C. (org.). **Design de ambientes em pauta**. Curitiba: CRV, 2020. 153 p. il., 16 x 23 cm. ISBN Físico 978-65-86087-06-2; ISBN Digital 978-65-86087- 18-5. DOI 10.24824/978658608706.2.

# **9.1.12 Trabalhos acadêmicos**

De acordo com a NBR 6023:2018, no caso de documentos acadêmicos, os elementos essenciais são: autor, título, subtítulo (se houver), ano de depósito, tipo do trabalho (tese, dissertação, trabalho de conclusão de curso e outros), grau (especialização, doutorado, entre outros) e curso entre parênteses, vinculação acadêmica, local e data de apresentação ou defesa. "Quando necessário, acrescentam-se elementos complementares à referência para melhor identificar o documento" (Associação Brasileira de Normas Técnicas, 2018, p. 6).

# **Exemplo 1**

PATROCINIO, Gabriel H. T. do. **The impact of European design policies and their implications on the development of a framework to support future Brazilian design policies**. 2013. Thesis (Degree of PhD Applied Sciences). Cranfield University, 2013.

# **Exemplo 2**

PENIDO, Rogério D. **L'inscription de la modernité dans la ville: quête identitaire et marche vers l'ouest à travers les plans d'urbanisme de cinq capitales brésiliennes**. 1997. Thèse (Doctorat en Urbanisme). Paris: Institut d'Urbanisme de Paris, 1997.

# **Exemplo 3**

ALVES, Daian Péricles. **Implementação de conceitos de manufatura colaborativa:** um projeto virtual. 2008. Trabalho de Conclusão de Curso (Bacharelado em Engenharia Industrial Mecânica) – Universidade Tecnológica Federal do Paraná, Curitiba, 2008.

**Observação:** exemplo extraído da NBR 6023:2018.

# **9.1.13 Disponibilidade e acesso**

Indicar a disponibilidade e a data de acesso, precedidas de "Disponível em:" e "Acesso em:", respectivamente. Devem aparecer como penúltimo e último elementos da referência em documentos obtidos em meio eletrônico *on-line*.

CARVALHO-FREITAS, Maria Nivalda de; FREITAS, Lucas Cordeiro; POLLO, Tatiana Cury (org.). **Instituições, saúde e sociedade:** contribuições da Psicologia. Belo Horizonte: EdUEMG, 2019. Disponível em: [https://editora.uemg.br/component/](https://editora.uemg.br/component/k2/item/171-instituicoes-saude-e-sociedade-contribuicoes-da-psicologia) k2/item/171[-instituicoes-saude-e-sociedade-contribuicoes-da-psicologia.](https://editora.uemg.br/component/k2/item/171-instituicoes-saude-e-sociedade-contribuicoes-da-psicologia) Acesso em: 7 jan. 2022.

## **Exemplo 2**

GONTIJO, Clovis Salgado; ZILLE, José Antônio Baêta. **A música dos séculos 20 e 21**. Barcelona: EdUEMG, 2014. 144 p. (Diálogos com o som. Ensaios, v. 1). Disponível em: [https://editora.uemg.br/component/k](https://editora.uemg.br/component/k2/item/83-a-musicas-do-seculo-20-e-21-serie-dialogos-com-o-som-vol-1)2/item/83-a-musicas-doseculo-20-e-21[-serie-dialogos-com-o-som-vol-](https://editora.uemg.br/component/k2/item/83-a-musicas-do-seculo-20-e-21-serie-dialogos-com-o-som-vol-1)1. Acesso em: 7 jan. 2022.